## fotoo fotoo

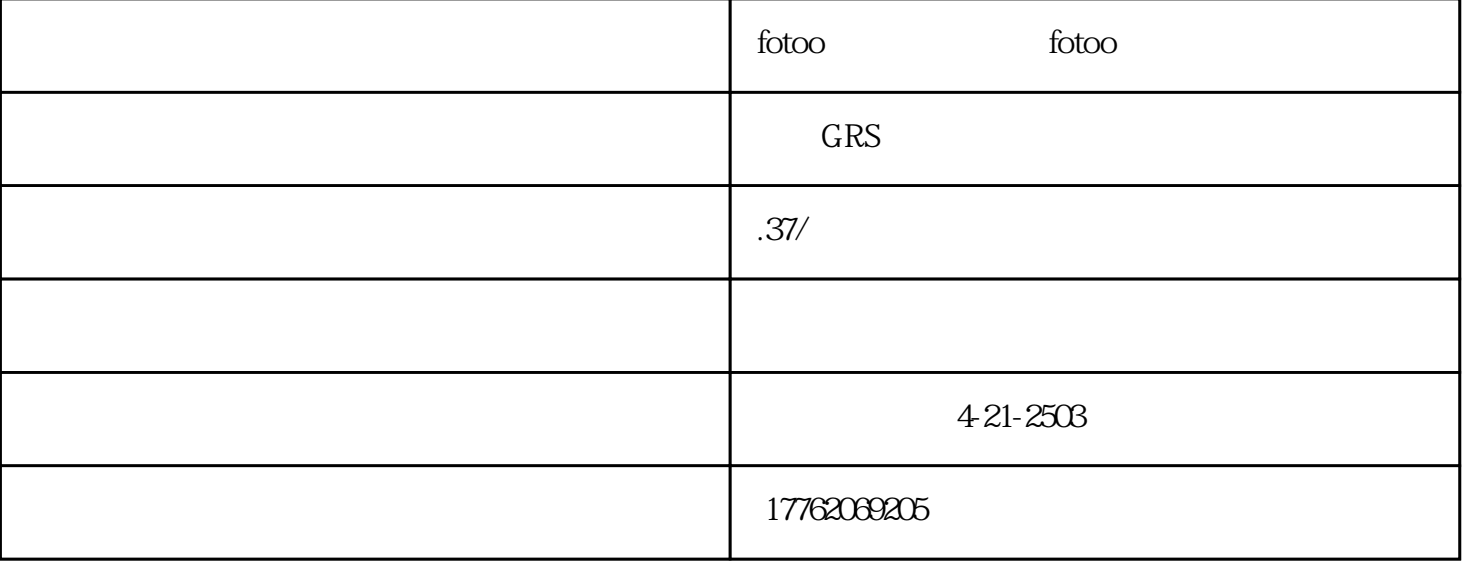

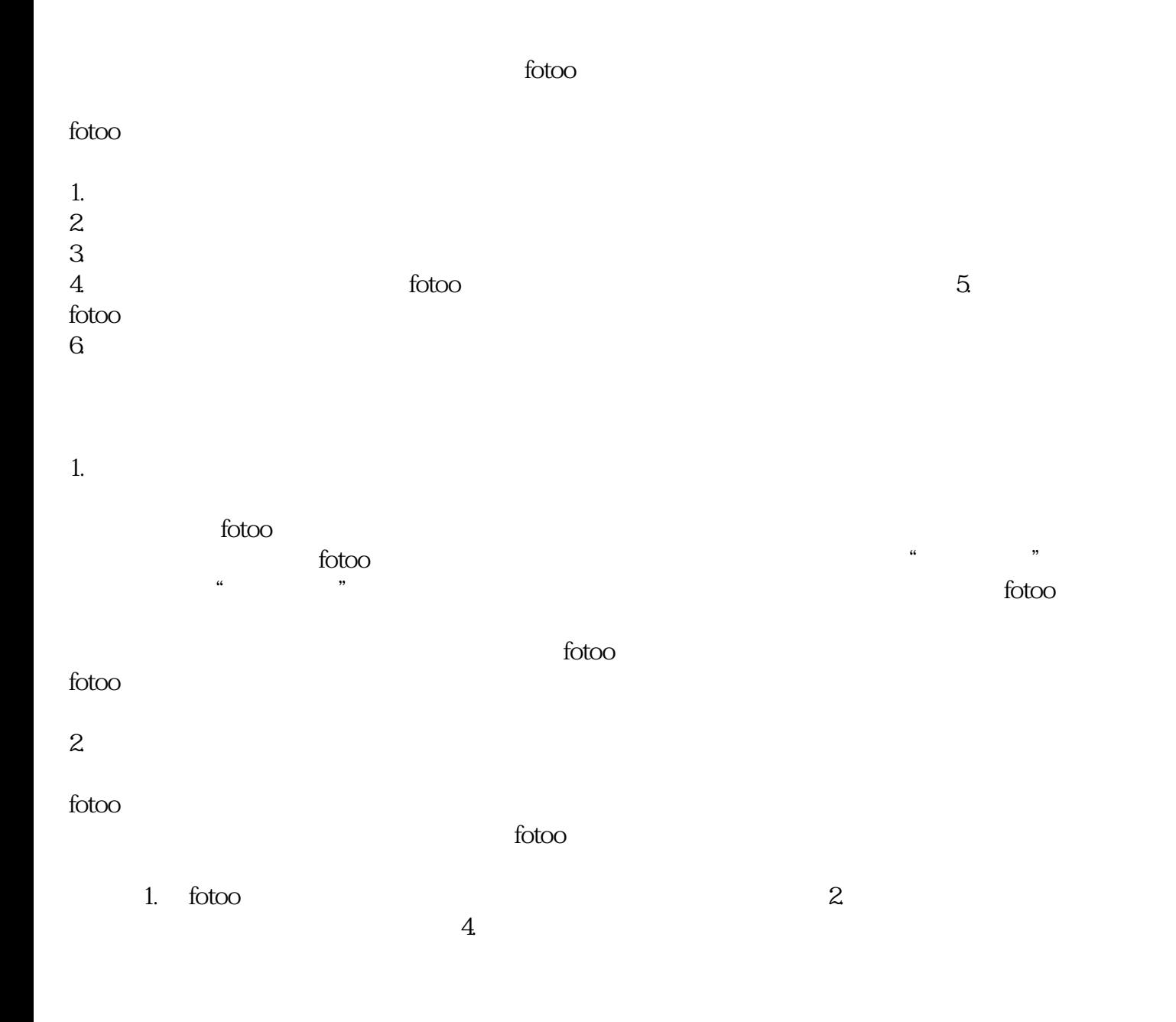

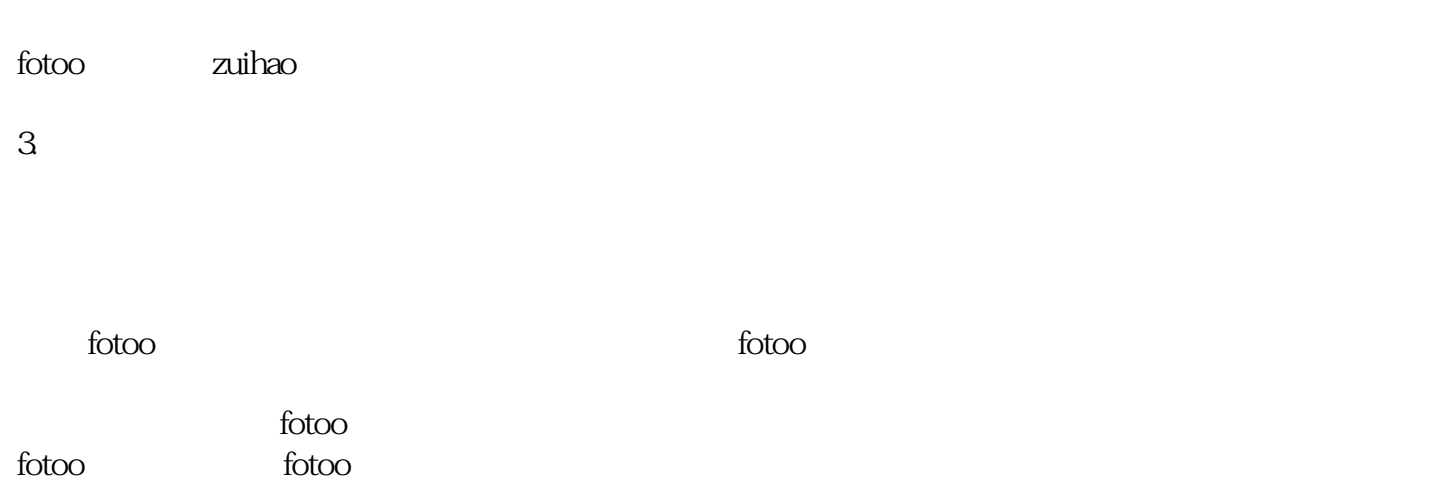